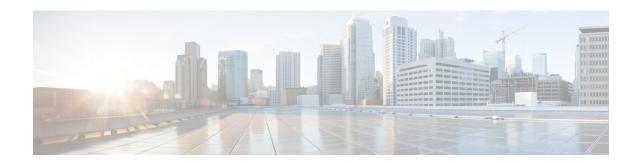

## **Configuring UDLD**

• UDLD Port Configuration, page 1

## **UDLD Port Configuration**

This feature allows you to inspect the current UDLD configurations and change them.

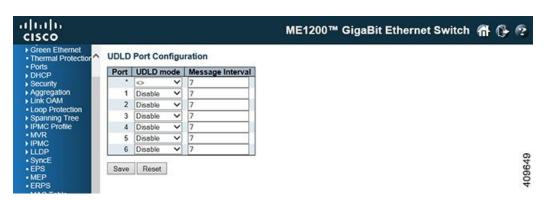

- Port: Port number of the switch.
- **UDLD Mode**: Configures the UDLD mode on a port. Valid values are Disable, Normal and Aggressive. Default mode is Disable.
  - Disable: In disabled mode, UDLD functionality does not exist on the port.
  - *Normal*: In normal mode, if the link state of the port was determined to be unidirectional, it will not affect the port state.
  - Aggressive: In aggressive mode, unidirectional detected ports will get shutdown. To bring back the ports up, need to disable UDLD on that port.
- Message Interval: Configures the period of time between UDLD probe messages on ports that are in the advertisement phase and are determined to be bidirectional. The range is from 7 to 90 seconds (Default value is 7 seconds. Currently default time interval is supported, due to lack of detailed information in RFC 5171).

**Related Topics** 

Monitoring UDLD